## **\_qubeuiPanelThumbnailsDescription**

View all rendered frames of the selected job together in the Thumbnails panel. You can change the size of the thumbnails by using the slider shown at 1 below. You can scroll the thumbnails with the mouse wheel or drag with the left mouse button.

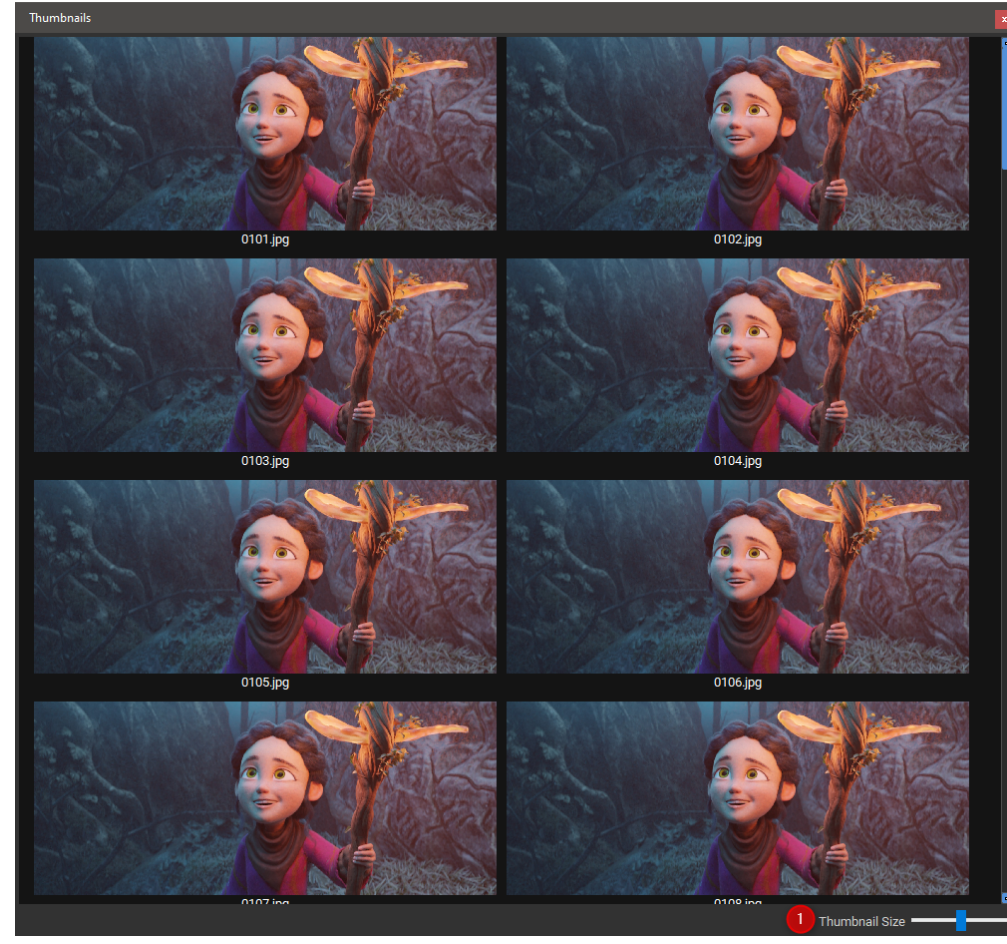